# <span id="page-0-0"></span>Package 'photobiologyInOut'

May 15, 2022

Type Package

Title Read Spectral and Logged Data from Foreign Files

Version 0.4.24

Date 2022-05-14

Description Functions for reading, and in some cases writing, foreign files containing spectral data from spectrometers and their associated software, output from daylight simulation models in common use, and some spectral data repositories. As well as functions for exchange of spectral data with other R packages. Part of the 'r4photobiology' suite, Aphalo P. J. (2015) [<doi:10.19232/uv4pb.2015.1.14>](https://doi.org/10.19232/uv4pb.2015.1.14).

License GPL  $(>= 2)$ 

#### VignetteBuilder knitr

**Depends** R ( $>= 3.6.0$ ), photobiology ( $>= 0.10.9$ )

**Imports** methods, tools, utils, stringr  $(>= 1.4.0)$ , lubridate  $(>=$ 1.7.4), anytime ( $> = 0.3.9$ ), tibble ( $> = 2.1.3$ ), dplyr ( $> =$ 0.8.1), tidyr ( $>= 0.8.3$ ), tidyselect( $>= 1.1.0$ ), readr ( $>= 0.8.1$ ) 1.3.1), readxl  $(>= 1.3.1)$ , colorSpec  $(>= 1.4-0)$ 

**Suggests** spaces XYZ ( $>= 1.2-1$ ), hyperSpec ( $>= 0.99$ ), pavo ( $>= 2.7.0$ ), knitr ( $> = 1.31$ ), rmarkdown ( $> = 2.7$ ), ggplot2 ( $> = 3.3.3$ ), ggspectra ( $> = 0.3.7$ ), photobiologyWavebands ( $> = 0.4.3$ ), testthat  $(>= 3.0.2)$ 

LazyLoad yes

ByteCompile true

Encoding UTF-8

URL <https://docs.r4photobiology.info/photobiologyInOut/>

BugReports <https://github.com/aphalo/photobiologyinout/issues/>

RoxygenNote 7.1.2

NeedsCompilation no

Author Pedro J. Aphalo [aut, cre] (<<https://orcid.org/0000-0003-3385-972X>>), Titta K. Kotilainen [ctb] (<<https://orcid.org/0000-0002-2822-9734>>), Glenn Davis [ctb]

Maintainer Pedro J. Aphalo <pedro.aphalo@helsinki.fi>

Repository CRAN

Date/Publication 2022-05-14 23:10:02 UTC

# R topics documented:

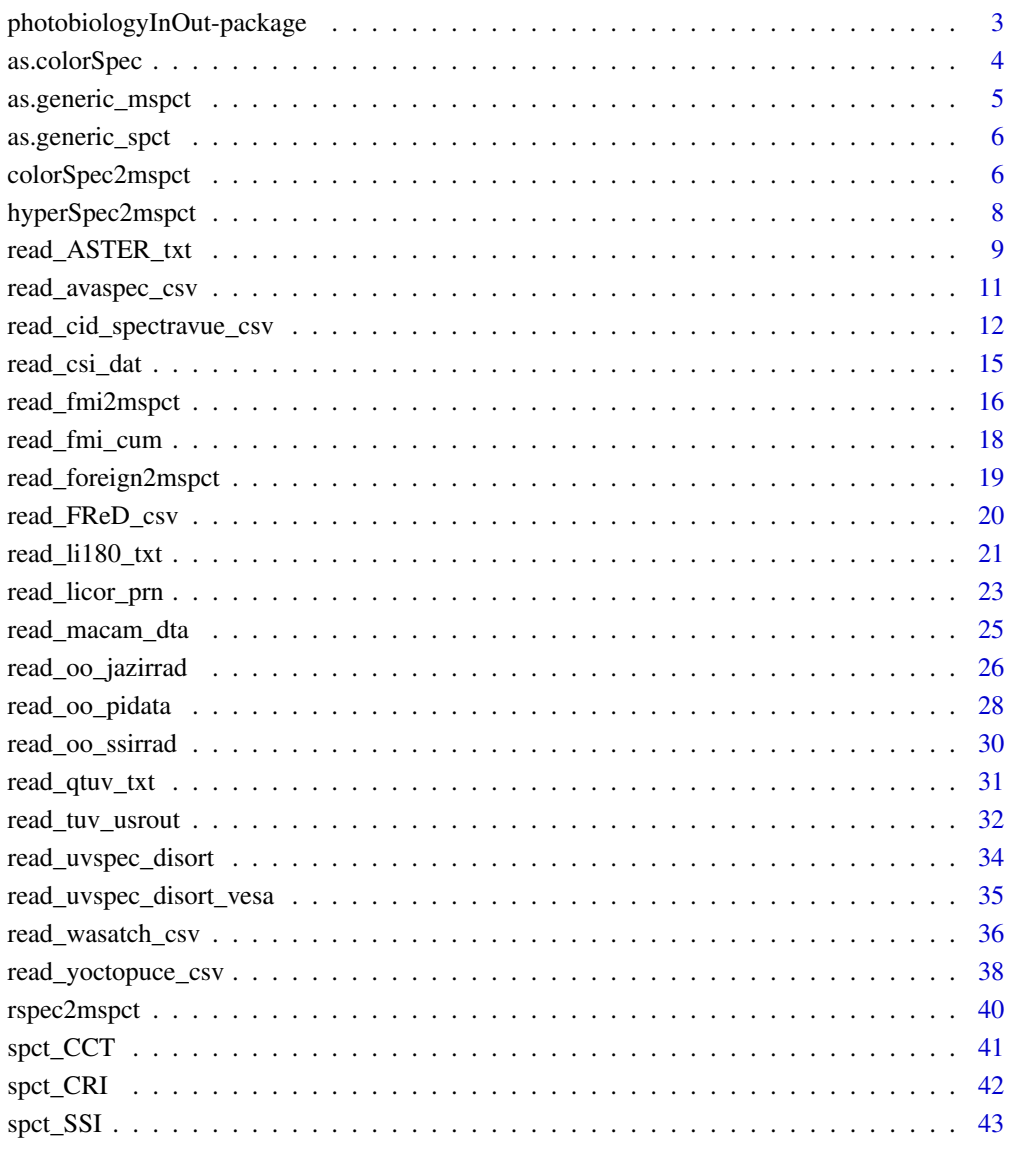

**Index** [45](#page-44-0)

*photobiologyInOut: Read Spectral and Logged Data from Foreign Files*

## <span id="page-2-0"></span>**Description**

Functions for reading, and in some cases writing, foreign files containing spectral data from spectrometers and their associated software, output from daylight simulation models in common use, and some spectral data repositories. As well as functions for exchange of spectral data with other R packages. Part of the 'r4photobiology' suite, Aphalo P. J. (2015) <doi:10.19232/uv4pb.2015.1.14>.

# Data acquisition

The support for Ocean Insight, formerly Ocean Optics, spectrometers in package 'photobiologyInOut' is limited to the import of data acquired with Ocean Optics' software as is. In contrast, package 'ooacquire', part of these same suite, makes it possible to control, modify settings and acquire spectral data from Ocean Optics spectrometers directly from within R. 'ooacquire' also supports the conversion of raw-counts data into physical quantities.

#### Warning!

Most of the file formats supported are not standardized, and are a moving target because of changes in instrument firmware and support software. In addition the output format, especially with models, can depend on settings that users can alter. So do check that import is working as expected, and if not, please please raise an issue and upload one example of an incorrectly decoded file.

# **Note**

From version 0.4.4 the time zone (tz) used for decoding dates and times in files imported defaults to "UTC". In most cases you will need to pass the tz (or the locale) where the file was created as an argument to the functions!

#### Author(s)

Maintainer: Pedro J. Aphalo <pedro.aphalo@helsinki.fi> [\(ORCID\)](https://orcid.org/0000-0003-3385-972X)

Other contributors:

- Titta K. Kotilainen [\(ORCID\)](https://orcid.org/0000-0002-2822-9734) [contributor]
- Glenn Davis <gdavis@gluonics.com> [contributor]

#### References

Aphalo, Pedro J. (2015) The r4photobiology suite. UV4Plants Bulletin, 2015:1, 21-29. [doi:10.19232](https://doi.org/10.19232/uv4pb.2015.1.14)/ [uv4pb.2015.1.14.](https://doi.org/10.19232/uv4pb.2015.1.14)

# <span id="page-3-0"></span>See Also

Useful links:

- <https://docs.r4photobiology.info/photobiologyInOut/>
- Report bugs at <https://github.com/aphalo/photobiologyinout/issues/>

as.colorSpec *Convert into 'colorSpec::colorSpec' objects*

# **Description**

Convert spectral objects (xxxx\_spct, xxxx\_mspct) as defined in package 'photobiology' into color-Spec objects preserving as much information as possible.

#### Usage

```
## S3 method for class 'generic_mspct'
as.colorSpec(x, spct.data.var = NULL, multiplier = 1, ...)
## S3 method for class 'generic_spct'
as.colorSpec(x, spot.data.var = NULL, multiplier = 1, ...)## S3 method for class 'chroma_spct'
as.colorSpec(x, spct.data.var = NULL, multiplier = 1, ...)
```
# Arguments

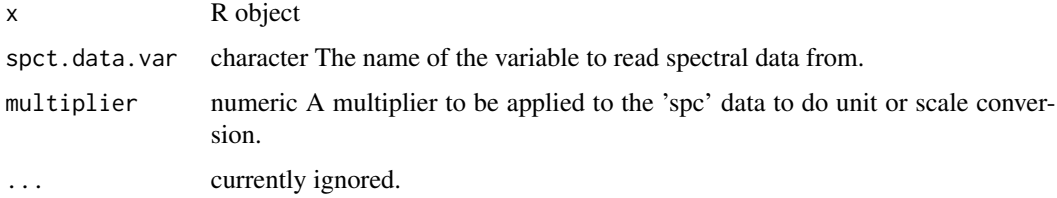

#### Methods (by class)

- generic\_spct:
- chroma\_spct:

#### Warning!

Always check the sanity of the returned data values, as guessing is needed when matching the different classes, and the functions defined here are NOT guaranteed to return valid data wihtout help from the user through optional function arguments.

#### <span id="page-4-0"></span>Note

Objects of class colorSpec::colorSpec do not contain metadata or class data from which the units of expression could be obtained. When using this function the user needs to use parameter multiplier to convert the data to what is expected by the object constructors defined in package 'photobiology' but should only rarely need to use parameter spct.data.var to select the quantity.

colorSpec::colorSpec objects may use memory more efficiently than spectral objects of the classes for collections of spectra defined in package 'photobiology' as wavelengths are assumed to be the same for all member spectra, and stored only once while this assumption is not made for collections of spectra, allowing different wavelengths and lengths for the component spectra. Wavelengths are stored for each spectrum, but as spectral classes are derived from 'tbl\_df' in many cases no redundant copies of wavelength data will be made in memory in spite of the more flexible semantics of the objects.

#### Examples

```
if (requireNamespace("colorSpec", quietly = TRUE)) {
}
```
as.generic\_mspct *Convert into generic\_mspct*

#### Description

Convert into generic\_mspct

## Usage

```
## S3 method for class 'colorSpec'
as.generic_mspct(x, multiplier = 1, ...)
```
#### Arguments

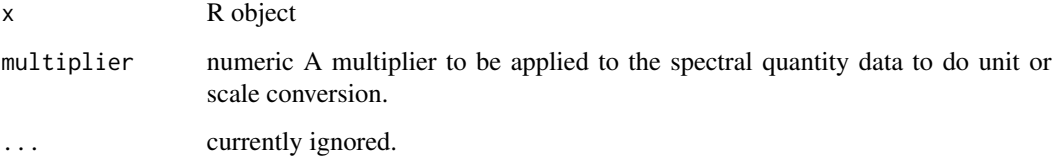

<span id="page-5-0"></span>as.generic\_spct *Coerce into generic\_spct*

#### Description

Coerce into generic\_spct

#### Usage

```
## S3 method for class 'colorSpec'
as.generic_spct(x, multiplier = 1, ...)
```
#### Arguments

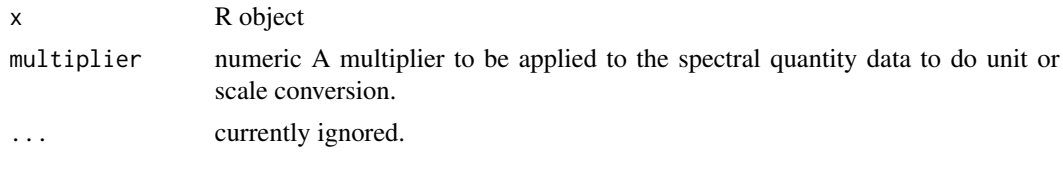

colorSpec2mspct *Convert 'colorSpec::colorSpec' objects*

#### Description

Convert 'colorSpec::colorSpec' objects into spectral objects (xxxx\_spct, xxxx\_mspct) as defined in package 'photobiology' and vice versa preserving as much information as possible.

# Usage

```
colorSpec2mspet(x, multiplier = 1, ...)## S3 method for class 'colorSpec'
as.source_spct(x, multiplier = 1, ...)
## S3 method for class 'colorSpec'
as.source_mspct(x, multiplier = 1, ...)
## S3 method for class 'colorSpec'
as.response_spct(x, multiplier = 1, ...)
## S3 method for class 'colorSpec'
as.response_mspct(x, multiplier = 1, ...)
## S3 method for class 'colorSpec'
as.filter_spct(x, multiplier = 1, ...)
```

```
## S3 method for class 'colorSpec'
as.filter_mspct(x, multiplier = 1, ...)
## S3 method for class 'colorSpec'
as. reflector\_spt(x, multiplier = 1, ...)## S3 method for class 'colorSpec'
as.reflector_mspct(x, multiplier = 1, ...)
## S3 method for class 'colorSpec'
as.chroma_mspct(x, multiplier = 1, ...)
colorSpec2spot(x, multiplier = 1, ...)colorSpec2chroma_spect(x, multiplier = 1, ...)## S3 method for class 'colorSpec'
as.chroma_spct(x, multiplier = 1, ...)
## S3 method for class 'colorSpec'
as.chroma_mspct(x, multiplier = 1, ...)
mspct2colorSpec(x, spct.data.var = NULL, multiplier = 1, ...)
spt2colorSpec(x, spot.data.var = NULL, multiplier = 1, ...)chroma_spct2colorSpec(x, spct.data.var = NULL, multiplier = 1, ...)
```
#### Arguments

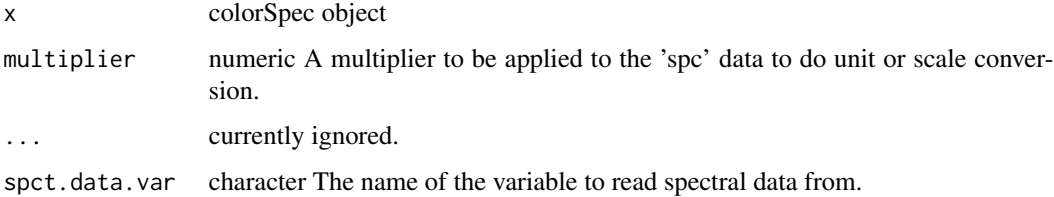

#### Warning!

Always check the sanity of the imported or exported data values, as guessing is needed when matching the different classes, and the functions defined here are NOT guaranteed to return valid data wihtout help from the user through optional function arguments.

#### Note

Objects of class colorSpec::colorSpec do not contain metadata or class data from which the units of expression could be obtained. When using this function the user needs to use parameter <span id="page-7-0"></span>multiplier to convert the data to what is expected by the object constructors defined in package 'photobiology' but should only rarely need to use parameter spct.data.var to select the quantity.

colorSpec::colorSpec objects may use memory more efficiently than spectral objects of the classes for collections of spectra defined in package 'photobiology' as wavelengths are assumed to be the same for all member spectra, and stored only once while this assumption is not made for collections of spectra, allowing different wavelengths and lengths for the component spectra. Wavelengths are stored for each spectrum, but as spectral classes are derived from 'tbl\_df' in many cases no redundant copies of wavelength data will be made in memory in spite of the more flexible semantics of the objects.

#### Examples

```
# example run only if 'colorSpec' is available
if (requireNamespace("colorSpec", quietly = TRUE)) {
 library(colorSpec)
 colorSpec2mspct(Fs.5nm)
 colorSpec2spct(Fs.5nm)
 colorSpec2mspct(C.5nm)
 colorSpec2spct(C.5nm)
}
```
hyperSpec2mspct *Convert 'hyperSpec::hyperSpec' objects*

# Description

Convert hyperSpec::hyperSpec objects containing VIS and UV radiation data into spectral objects (xxxx\_spct, xxxx\_mspct) as defined in package 'photobiology' and vice versa, preserving as much information as possible. As hyperSpec can contain other kinds of spectral data, it does make sense to use these functions only with objects containing data that can be handled by both packages.

#### Usage

```
hyperSpec2mspct(x, member.class, spct.data.var, multiplier = 1, ...)
hyperSpec2spct(x, multiplier = 1, ...)
mspct2hyperSpec(x, spct.data.var, multiplier = 1, ...)
spt2hyperSpec(x, spct.data.var = NULL, multiplier = 1, ...)
```
# Arguments

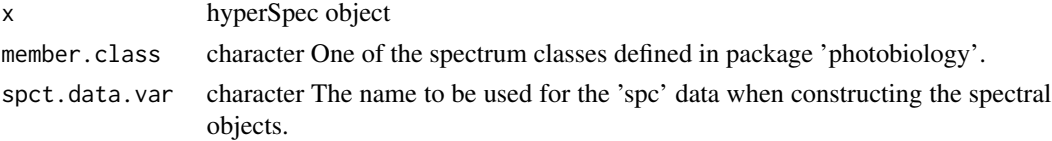

<span id="page-8-0"></span>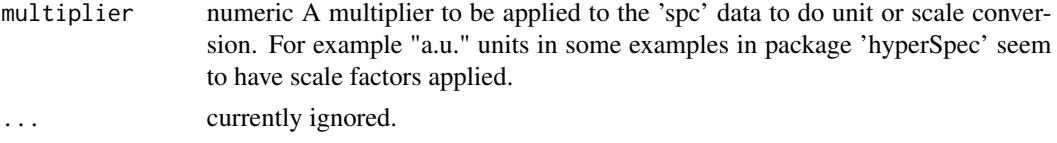

#### Warning!

Always check the sanity of the imported or exported data values, as guessing is needed when matching the different classes, and the functions defined here are NOT guaranteed to return valid data wihtout help from the user through optional function arguments.

#### Note

Objects of class hyperSpec::hyperSpec contain metadata or class data from which the quantity measured and the units of expression can be obtained. However, units as included in the objects are not well documented making automatic conversion difficult. When using this function the user may need to use parameter multiplier to scale the data to what is expected by the object constructors defined in package 'photobiology' and use parameter spct.data.var to select the quantity.

hyperSpec::hyperSpec objects may use memory more efficiently than spectral objects of the classes for collections of spectra defined in package 'photobiology' as wavelengths are assumed to be the same for all member spectra, and stored only once while this assumption is not made for collections of spectra, allowing different wavelengths and lengths for the component spectra. Wavelengths are stored for each spectrum, but as spectral classes are derived from 'tbl df' in many cases no redundant copies of wavelength data will be made in memory in spite of the more flexible semantics of the objects.

#### Examples

```
# example run only if 'hyperSpec' is available
if (requireNamespace("hyperSpec", quietly = TRUE)) {
 library(hyperSpec)
 data(laser)
 wl(laser) <-
   list(w1 = 1e7 / (1/405e-7 - w1 (laser)),label = expression (lambda / nm)laser.mspct <- hyperSpec2mspct(laser, "source_spct", "s.e.irrad")
 class(laser.mspct)
}
```
read\_ASTER\_txt *Read File downloaded from ASTER data base.*

#### Description

Reads and parses the header of a test file as available through the ASTER reflectance database. The Name field is retrieved and copied to attribute "what.measured". The header of the file is preserved as a comment.

# Usage

```
read_ASTER_txt(
  file,
  date = NULL,geocode = NULL,
 label = NULL,tz = NULL,locale = readr::default_locale(),
  npixels = Inf
\lambda
```
#### Arguments

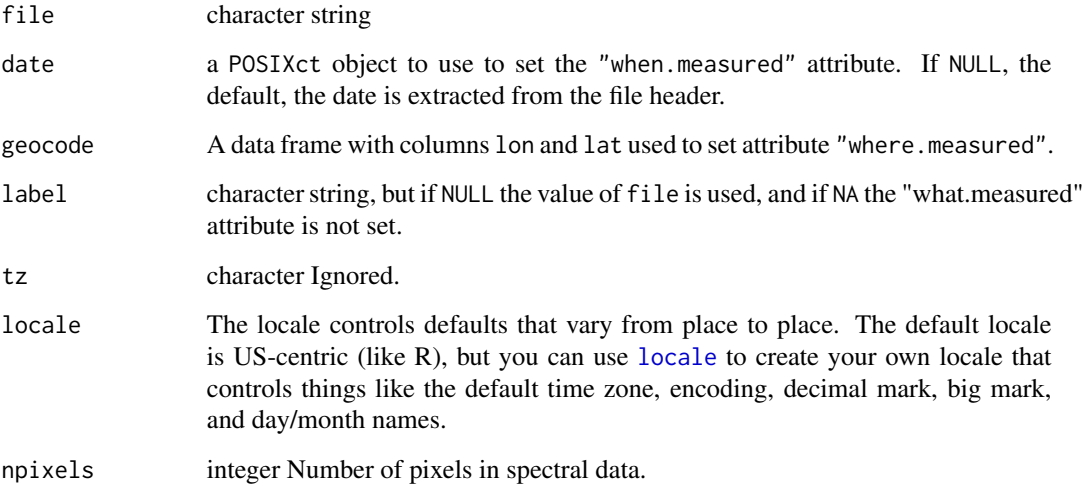

# Value

A raw\_spct object.

# Note

The header in these files has metadata information, but mostly on the origin of the data. For a date and/or geocode are to be added to the return object it must be supplied by the user. as well as the date-time. Some metadata is extracted and added as attributes, while the whole header is copied to the comment attribute.

# References

# <https://speclib.jpl.nasa.gov>

Baldridge, A.; Hook, S.; Grove, C. & Rivera, G. (2009) The ASTER spectral library version 2.0. Remote Sensing of Environment. 113, 711-715

<span id="page-9-0"></span>

# <span id="page-10-0"></span>read\_avaspec\_csv 11

# Examples

```
file.name <-
  system.file("extdata", "drygrass-spectrum.txt",
              package = "photobiologyInOut", mustWork = TRUE)
fred.spct <- read_ASTER_txt(file = file.name, npixels = Inf)
fred.spct
getWhatMeasured(fred.spct)
cat(comment(fred.spct))
```
read\_avaspec\_csv *Read '.csv' File Saved by Avantes' Software for AvaSpec.*

# Description

Reads and parses the header of a processed data file as output by the program Avaspec and then imports wavelength and spectral irradiance values. The file header has little useful metadata information.

#### Usage

```
read_avaspec_csv(
  file,
  date = NULL,geocode = NULL,
  label = NULL,
  tz = NULL,locale = readr::default_locale()
)
read_avaspec_xls(
  path,
  date = NULL,
  geocode = NULL,
  label = NULL,tz = NULL,locale = readr::default_locale()
)
```
#### Arguments

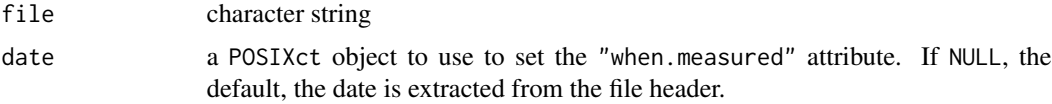

<span id="page-11-0"></span>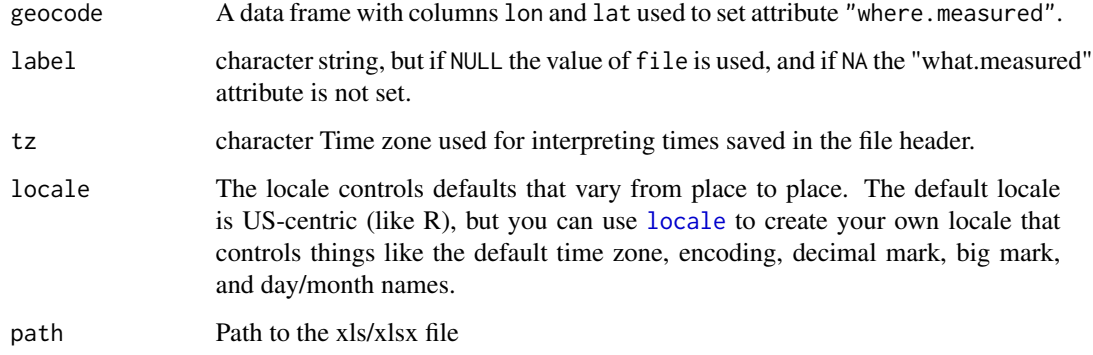

## Value

A source\_spct object.

# References

<https://www.avantes.com/>

# Examples

```
file.name <-
   system.file("extdata", "spectrum-avaspec.csv",
               package = "photobiologyInOut", mustWork = TRUE)
avaspec.spct <- read_avaspec_csv(file = file.name)
avaspec.spct
getWhatMeasured(avaspec.spct)
cat(comment(avaspec.spct))
```
read\_cid\_spectravue\_csv

```
Read File Saved by CID's SpectraVue.
```
# Description

Read wavelength and spectral data from Measurements.CSV files exported from CID Bio-Sciences' SpectraVue CI-710s (not the older CI-710!) leaf spectrometer, importing them into R. Available metadata is also extracted from the file. read\_cid\_spectravue\_csv() only accepts "row oriented" CSV files. These may contain multiple spectra, one per row.

<span id="page-12-0"></span>read\_cid\_spectravue\_csv 13

# Usage

```
read_cid_spectravue_csv(
  file,
  date = NULL,
  geocode = NULL,
 label = NULL,tz = NULL,locale = readr::default_locale(),
  range = c(380, 1100),
  simplify = TRUE,
  absorbance.to = "object",
  strict.range = NA,
  ...
\mathcal{L}
```
# Arguments

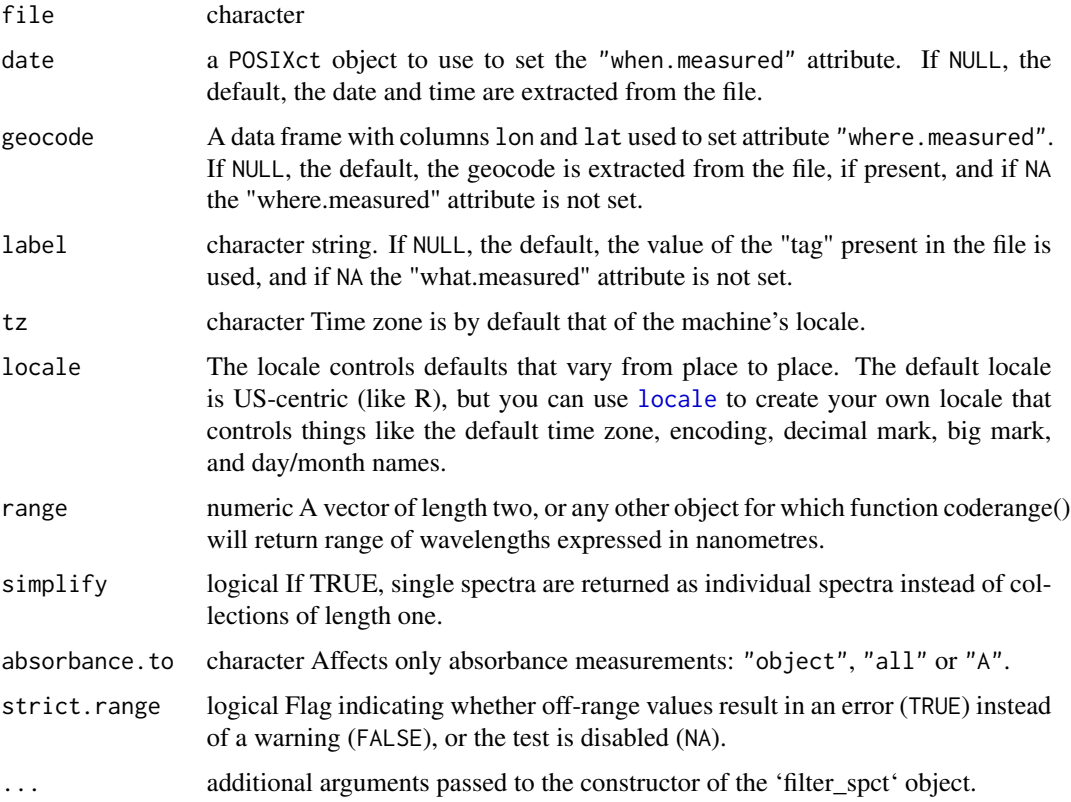

# Details

SpectraVue's row-wise spectral Measurements.CSV files contain columns with metadata on the right edge, followed by columns with data for each of the 2048 pixels or wavelengths. The value in column "Mode" indicates the quantity measured, decoded into variables Tpc, Rpc or A. The data the

rows in the CSV file are read and stored in filter\_spct, reflector\_spct or object\_spct objects. These objects are collected into a single filter\_mspct, reflector\_mspct, object\_mspct or generic\_spct object and returned.

Spectral data outside the range 400 nm to 1000 nm are very noisy and thus outside the valid range for the measurements. Out-of-range spectral data can also be cause by calibration drift. Consequently, reading of data is done always with the range check disabled, while whether a check is used before returning the collection of spectra depends on the argument passed to strict.range which by default is set to disable checks. This is done, because in most cases measurements from this instrument tend to require further processing before they comply with theoretical expectations of  $Tfr + Rfr + Afr = 1$ .

#### Value

An object of class filter\_spct, relector\_spct, object\_spct or generic\_mspct.

#### Internal *vs.* total transmittance and absorbance

Spectravue returns transmittance values labelled with Transmittance as Mode. Transmittance values are not *total* as most of the scattered light transmitted is not detected. Absorbance (Abs) values returned labelled with Absorbance as Mode are for absorbance computed from the Transmittance. This estimate of absorbance overestimates real absorbance in the case of scattering materials like plant leaves. It is best to save spectral data acquired as absorbance into objects of class 'object\_spct' containing reflectance and transmittance, the default, as this preserves all the acquired data.

#### Specular *vs.* total reflectance

This function assumes that SpectraVue returns close to *total* reflectance readings. Given the optics of the instrument this is likely only an approximation.

#### Warning!!

I have made repeated attempts to get an answer from CID's support about the extremely biased (plainly wrong!) values of transmittance measured by this instrument. This has been to no avail, no useful information provided by any of the different CID staff members answering to my messages, but not to my questions. In practice, reflectance seems biased but usable as an instrument-specific quantity with arbitrary units. Transmittance and absorbance seem useless as values are wrong by an order of magnitude or more.

#### Note

SpectraVue creates three or four .CSV files for each series of measurements saved. Of these files, this function reads the one with name ending in Measurements.CSV. The first part of the file name gives the time of the session, but as the files can contain multiple spectra measured at different times, the time metadata is extracted separately for each spectrum. We provide a default argument for range that discards data for short and long wavelengths because values outside this range are according to the instrument's manual outside the usable range and in practice extremely noisy.

## References

<https://cid-inc.com/>

# <span id="page-14-0"></span>read\_csi\_dat 15

#### Examples

```
# read file containing a single reflectaance spectrum
file.name <-
  system.file("extdata", "cid-spectravue-Rpc-Measurements.csv",
              package = "photobiologyInOut", mustWork = TRUE)
cid_filter.spct <-
  read_cid_spectravue_csv(file = file.name)
summary(cid_filter.spct)
cid_filter.spct <-
  read_cid_spectravue_csv(file = file.name, simplify = FALSE)
summary(cid_filter.spct)
# read data measured as absorbance (A, Rpc and Tpc)
file.name <-
  system.file("extdata", "cid-spectravue-Abs-Measurements.csv",
               package = "photobiologyInOut", mustWork = TRUE)
cid.object_spct <-
  read_cid_spectravue_csv(file = file.name)
summary(cid.object_spct)
cid_A.filter_spct <-
  read_cid_spectravue_csv(file = file.name, absorbance.to = "A")
summary(cid_A.filter_spct)
```
read\_csi\_dat *Read '.DAT' file(s) saved by modern Campbell Scientific loggers.*

#### Description

Reads and parses the header of a processed data file as output by the PC400 or PC200W programmes extracting variable names, units and quantities from the header. Uses the comment attribute to store the metadata.

#### Usage

```
read_csi_dat(
  file,
  geocode = NULL,
  label = NULLdata_skip = \theta,
  n_{max} = Inf,locale = readr::default_locale(),
 na = c("", "NA", "NAN"),
```
<span id="page-15-0"></span>... )

# Arguments

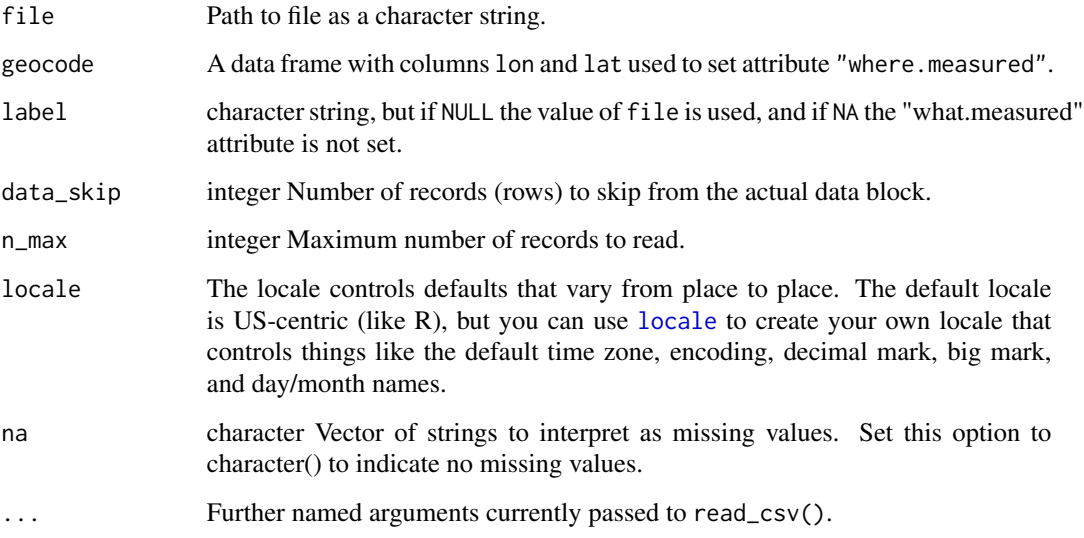

#### Value

read\_csi\_dat() returns a tibble::tibble object.

#### Note

This function is not useful for .DAT and .PRN files from old CSI loggers and software. Those were simple files, lacking metadata, which was stored in separate .FLD files.

# References

<https://www.campbellsci.eu/>

read\_fmi2mspct *Read multiple solar spectra from a data file.*

# Description

Read spectral irradiance file as output by Anders Lindors' model based on libRadTrans for hourly simulation, or measured data from FMI's Brewer spectrometer.

<span id="page-16-0"></span>read\_fmi2mspct 17

# Usage

```
read_fmi2mspct(
  file,
  scale.factor = 0.001,
  geocode = NULL,
  what.measured = NULL,
  how.measured = NULL,
  date.field = 2L,time.field = 3L,
  date.format = "ymd",
  time.format = "hms",
  tz = NULL,time.shift.min = 0,
  locale = readr::default_locale(),
  .skip = \theta,
  .n_max = -1\mathcal{L}
```
# Arguments

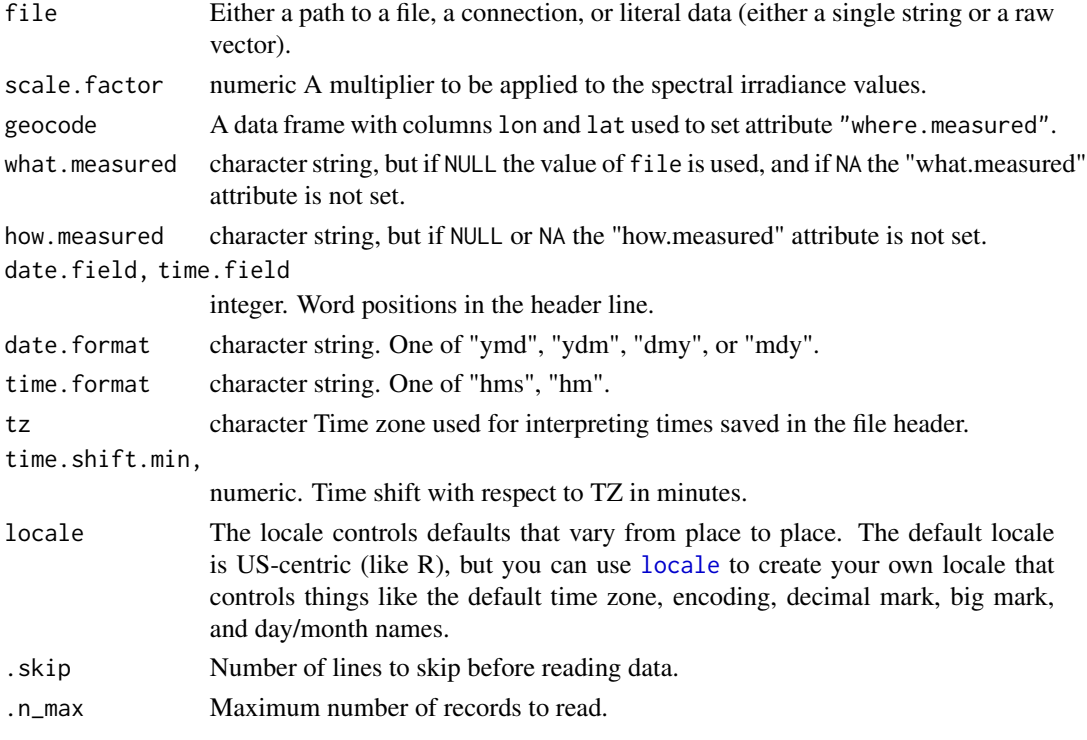

# Value

read\_fmi2mspct() returns a source\_mspct object containing source\_spct objects as members, time.unit attribute set to "second" and when.measured attribute set to the date-time values extracted from the file body.

See [read\\_table](#page-0-0) for details of acceptable values for file. Individual spectra are names based on time and date in ISO format, at the time zone given by tz but the time shift subtracted. Say for times expressed in headers at UTC + 120 min, we use  $tz =$  UTC and time.shift.min = 120 to convert times to UTC. This is different from using  $tz = EET$ , which is not invariant through the course of the year because of daylight saving time. Local time zones is not necessarily consistent across years because of changes in legislation. In contrast UTC is more consistent, making it preferable for time series.

read\_fmi\_cum *Read daily cummulated solar spectrum data file(s).*

# Description

Read one or more cumulated daily spectral irradiance file as output by Anders Lindors' model based on libRadTrans. Dates are read from the file header and parsed with the function suplied as date.f.

#### Usage

```
read_fmi_cum(
  file,
  date = NULL,
  geocode = NULL,
  label = NULL,tz = "UTC",locale = readr::default_locale(),
  .skip = 3,
  .n_max = -1,
  date.f = lubridate::ymd)
read_m_fmi_cum(
  files,
  date = NULL,geocode = NULL,
  label = NULL,tz = "UTC",.skip = 3,
  .n_max = -1,
  date.f = lubridate::ymd)
```
## Arguments

file Either a path to a file, a connection, or literal data (either a single string or a raw vector).

<span id="page-17-0"></span>

# Note

<span id="page-18-0"></span>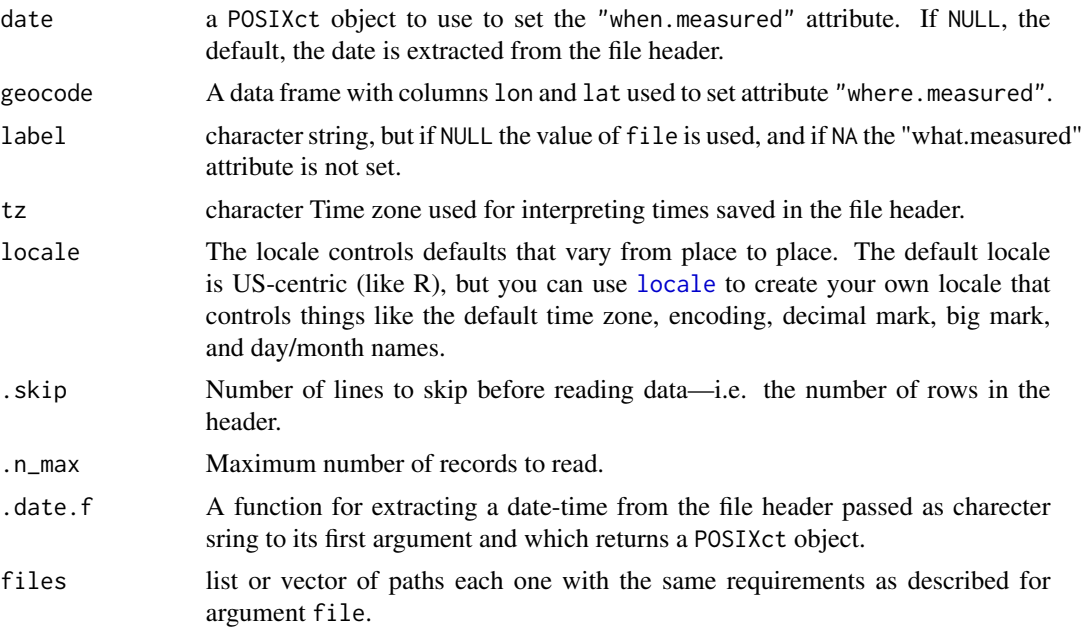

# Value

read\_fmi\_cum() returns a source\_spct object with time.unit attribute set to "day" and when.measured attribute set to the date-time extracted from the header at the top of the read file.

read\_m\_fmi\_cum returns a source\_mspct containing one source\_spct object for each one of the multiple files read.

#### Note

See [read\\_table](#page-0-0) for details of acceptable values for file.

# Examples

```
file.name <- system.file("extdata", "2014-08-21_cum.hel",
                        package = "photobiologyInOut", mustWork = TRUE)
fmi.spct <- read_fmi_cum(file = file.name)
```
read\_foreign2mspct *Read multiple foreign files with spectral data*

#### Description

Read spectra from a homogeneous list of files based on a path and a list of filenames or a path and a search pattern for files. The imported spectra are returned as a single object of one of the collection of spectra classes from package 'photobiology'.

#### <span id="page-19-0"></span>Usage

```
read_foreign2mspct(path = ".", list = NULL, pattern = NULL, .fun, ...)
```
#### Arguments

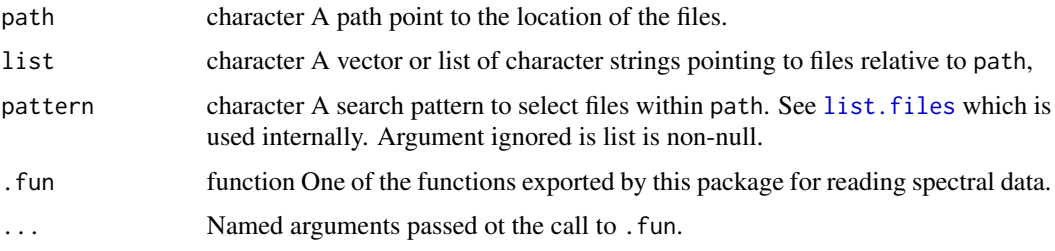

#### Details

This function iterates over a list of file names reading them with the function passed as argument to '.fun' and combines the spectra as a collection of spectra of a class suitable for the spectral objects returned by the argument to '.fun'. This function can either return for each file read either a single spectrum as an object of class 'generic\_spct' or a class derived from it, or a collection of spectra of class 'generic\_mspct' or a class derived from it. The class of the returned object depends on the class of the member spectra.

## Value

An object of class 'generic\_mspct' or a class derived from it, containing a collection of member spectra of class 'generic\_spct' or of one of the classes derived from it.

read\_FReD\_csv *Read '.CSV' FReD database.*

#### Description

Reads a CSV data file downloaded from the FReD (Floral Reflectance Database) and then imports wavelengths and spectral reflectance values and flower ID.

#### Usage

```
read_FReD_csv(
  file,
  date = NA,geocode = NULL,
 label = NULL,
  tz = NULL,locale = readr::default_locale()
)
```
#### <span id="page-20-0"></span>Arguments

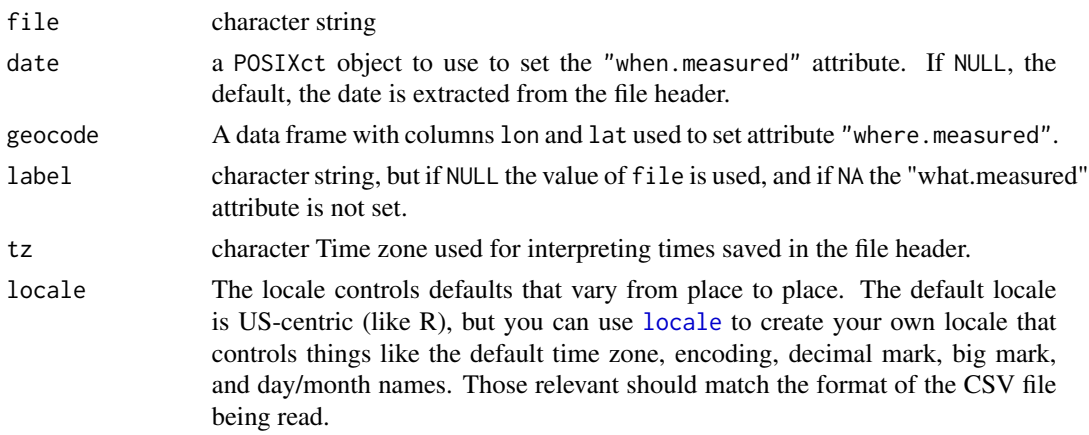

#### Value

A reflectance\_spct object.

#### References

<http://www.reflectance.co.uk> Arnold SEJ, Faruq S, Savolainen V, McOwan PW, Chittka L, 2010 FReD: The Floral Reflectance Database - A Web Portal for Analyses of Flower Colour. PLoS ONE 5(12): e14287. doi:10.1371/journal.pone.0014287

# Examples

```
file.name <-
  system.file("extdata", "FReDflowerID_157.csv",
              package = "photobiologyInOut", mustWork = TRUE)
fred.spct <- read_FReD_csv(file = file.name)
fred.spct
getWhatMeasured(fred.spct)
cat(comment(fred.spct))
```
read\_li180\_txt *Read '.TXT' File(s) Saved by LI-COR's LI-180 spectroradiometer.*

## Description

Reads and parses the header of a data file as output by the LI-180 spectrometer (not to be confused with the LI-1800 spectrometer released in the 1980's by LI-COR) to extract the whole header remark field and also decode whether data is in photon or energy based units. This is a new instrument released in year 2020.

# <span id="page-21-0"></span>Usage

```
read_li180_txt(
  file,
  date = NULL,geocode = NULL,
 label = NULL,tz = NULL,locale = readr::default_locale(),
  s.qty = "s.e.irrad"
\lambdaread_m_li180_txt(
  files,
 date = NULL,geocode = NULL,
 label = NULL,tz = Sys.timezone(),
 locale = readr::default_locale(),
  s.qty = NULL)
```
# Arguments

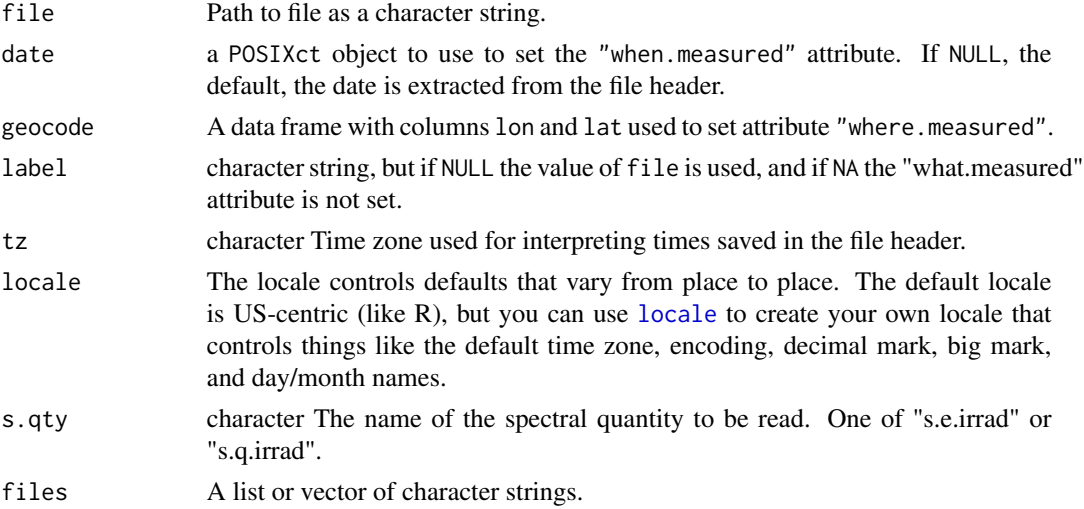

# Details

Function read\_m\_licor\_espd() calls red\_licor\_espd() for each file in files. See [read.table](#page-0-0) for a description of valid arguments for files.

#### Value

read\_licor\_espd() returns a source\_spct object with time.unit attribute set to "second" and when.measured attribute set to the date-time extracted from the file header, or supplied by the user.

#### <span id="page-22-0"></span>read\_licor\_prn 23

Spectrometer model, serial number and integration time are stored in attributes. The whole file header is saved as a comment while the footer is discarded.

Function read\_m\_licor\_espd() returns a source\_mspct object containing one spectrum per file read.

#### Note

The LI-180 spectroradiometer stores little information of the instrument and settings, possibly because they cannot be altered by the user or configured. The length of the file header does not seem to be fixed, so the start of the spectral data is detected by searching for "380nm".

#### **References**

LI-COR Biosciences, Environmental. <https://www.licor.com/env/>

#### Examples

```
file.name <-
  system.file("extdata", "LI-180-irradiance.txt",
              package = "photobiologyInOut", mustWork = TRUE)
licor180.spct <- read_li180_txt(file = file.name)
licor180.spct
getWhenMeasured(licor180.spct)
getWhatMeasured(licor180.spct)
cat(comment(licor180.spct))
```
read\_licor\_prn *Read '.PRN' File(s) Saved by LI-COR's PC1800 Program.*

#### **Description**

Read and parse the header of a processed data file as output by the PC1800 program to extract the whole header remark field and also decode whether data is irradiance in photon or energy based units, transmittance, reflectance or absorbance and then extract the wavelength and spectral data. PC1800 is an MS-DOS program provided for use with the LI-1800 spectrometer. This instrument was released in the 1980's and was sold until the early 2000's. It was very popular and several of them remain in use. (It should not be confused with the LI-180, a new spectrometer released released in 2020.)

# Usage

```
read_licor_prn(
  file,
  date = NULL,geocode = NULL,
 label = NULL,tz = NULL,locale = readr::default_locale(),
  s.qty = NULL\mathcal{L}read_m_licor_prn(
  files,
 date = NULL,
  geocode = NULL,
 label = NULL,tz = Sys.timezone(),
 locale = readr::default_locale(),
  s.qty = NULL)
```
# Arguments

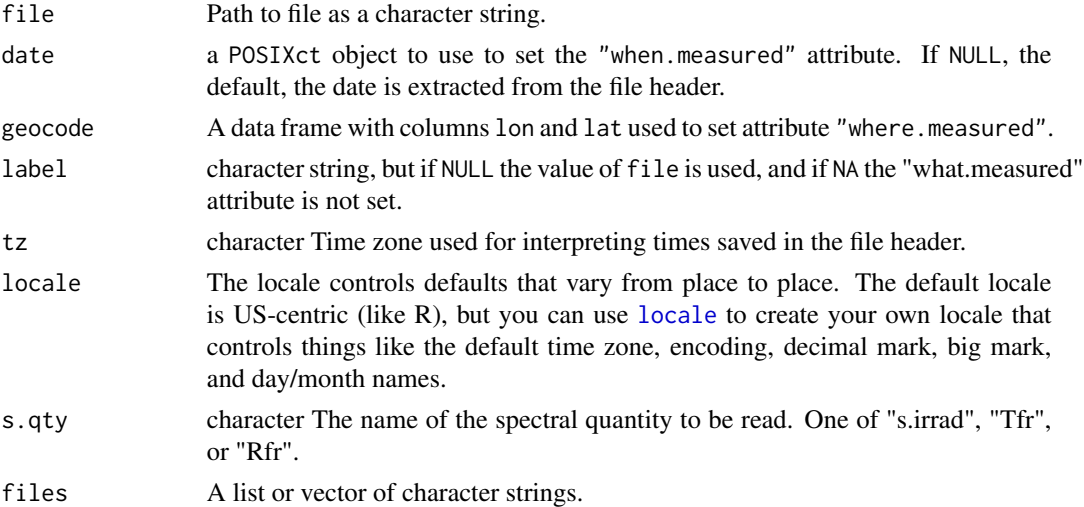

#### Details

Function read\_m\_licor\_prn() calls red\_licor\_prn() for each file in files. See [read\\_table](#page-0-0) for a description of valid arguments for files.

#### Value

read\_licor\_prn() returns a source\_spct object with time.unit attribute set to "second" and when.measured attribute set to the date-time extracted from the file name, or supplied.

<span id="page-23-0"></span>

# <span id="page-24-0"></span>read\_macam\_dta 25

Function read\_m\_licor\_prn() returns a source\_mspct object containing one spectrum per file read.

#### Note

The LI-1800 spectroradiometer does not store the year as part of the data, only month, day, and time of day. Because of this, in the current version, if NULL is the argument to date, year is set to 0000.

#### References

LI-COR Biosciences, Environmental. <https://www.licor.com/env/>

#### Examples

```
file.name <-
  system.file("extdata", "spectrum.PRN",
              package = "photobiologyInOut", mustWork = TRUE)
licor.spct <- read_licor_prn(file = file.name)
licor.spct
getWhenMeasured(licor.spct)
getWhatMeasured(licor.spct)
cat(comment(licor.spct))
```
read\_macam\_dta *Read '.DTA' File Saved by Macam's Software.*

#### Description

Reads and parses the header of a processed data file as output by the PC program to extract the time and date fields and a user label if present, and then imports wavelengths and spectral energy irradiance values.

# Usage

```
read_macam_dta(
  file,
  date = NULL,geocode = NULL,
 label = NULL,
  tz = NULL,locale = readr::default_locale()
)
```
#### <span id="page-25-0"></span>Arguments

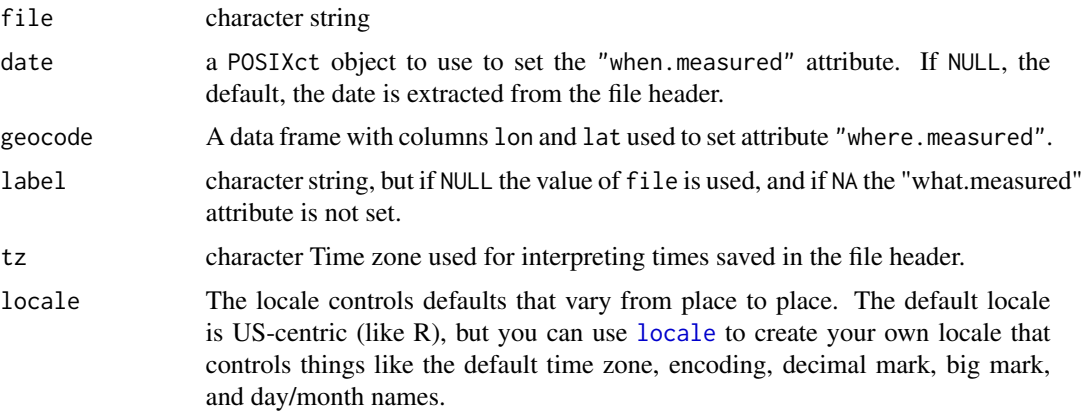

# Value

A source\_spct object.

# References

<https://www.irradian.co.uk/>

#### Examples

```
file.name <-
  system.file("extdata", "spectrum.DTA",
              package = "photobiologyInOut", mustWork = TRUE)
macam.spct <- read_macam_dta(file = file.name)
macam.spct
getWhenMeasured(macam.spct)
getWhatMeasured(macam.spct)
cat(comment(macam.spct))
```
read\_oo\_jazirrad *Read Files Saved by Ocean Optics' Jaz spectrometer.*

# Description

Reads and parses the header of processed data text files output by Jaz instruments extracting the spectral data from the body of the file and the metadata, including time and date of measurement from the header. Jaz modular spectrometers were manufactured by Ocean Optics. The company formerly named Ocean Optics is now called Ocean Insight.

<span id="page-26-0"></span>read\_oo\_jazirrad 27

# Usage

```
read_oo_jazirrad(
  file,
 date = NULL,
 geocode = NULL,
 label = NULL,tz = NULL,locale = readr::default_locale()
\mathcal{L}read_oo_jazpc(
 file,
  qty.in = "Tpc",Tfr.type = c("total", "internal"),
  Rfr.type = c("total", "specular"),
 date = NULL,geocode = NULL,
 label = NULL,tz = NULL,locale = readr::default_locale()
\mathcal{L}read_oo_jazdata(
 file,
 date = NULL,
  geocode = NULL,
 label = NULL,tz = NULL,locale = readr::default_locale()
)
```
# Arguments

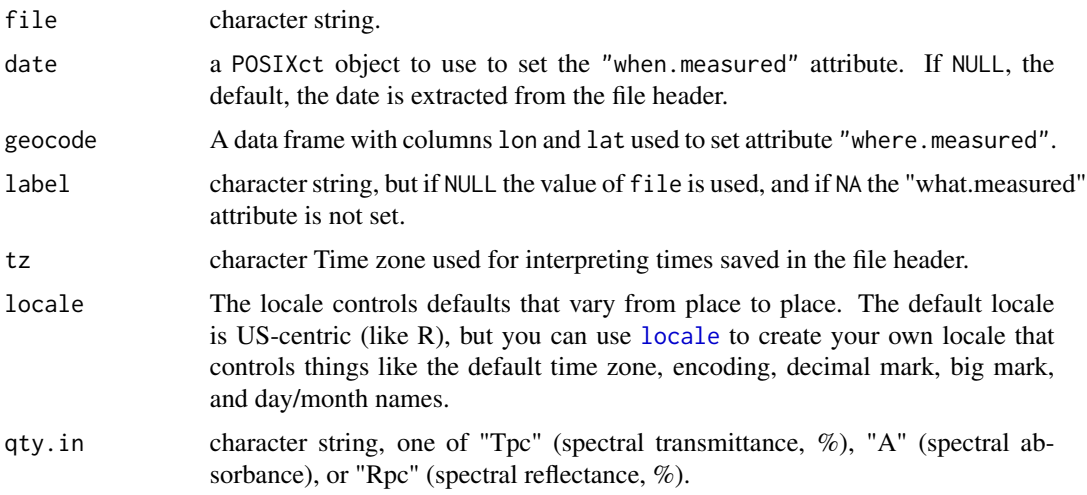

<span id="page-27-0"></span>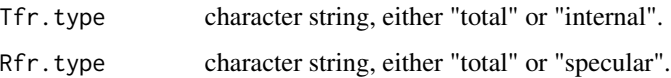

### Details

Function read\_oo\_jazirrad can read processed irradiance output files. Function read\_oo\_jazpc can read processed transmittance and reflectance output files (expressed as %s). Function read\_oo\_jazdata can read raw-counts data.

# Value

A source\_spct object, a filter\_spct object, a reflector\_spct object or a raw\_spct object.

#### Note

Although the parameter is called date a date time is accepted and expected. Time resolution is  $\lt 1$ s if seconds are entered with a decimal fraction, such as "2021-10-05 10:10:10.1234".

#### References

<https://www.oceaninsight.com/>

#### Examples

```
file.name <-
  system.file("extdata", "spectrum.jaz",
              package = "photobiologyInOut", mustWork = TRUE)
jaz.spct <- read_oo_jazpc(file = file.name)
jaz.spct
getWhenMeasured(jaz.spct)
getWhatMeasured(jaz.spct)
cat(comment(jaz.spct))
```
read\_oo\_pidata *Read File Saved by Ocean Optics' Raspberry Pi software.*

#### Description

Reads and parses the header of a raw data file as output by the server running on a Raspberry Pi board to extract the whole header remark field. The time field is retrieved and decoded. The company formerly named Ocean Optics is now called Ocean Insight.

# <span id="page-28-0"></span>read\_oo\_pidata 29

#### Usage

```
read_oo_pidata(
  file,
  date = NULL,
  geocode = NULL,
  label = NULL,tz = NULL,locale = readr::default_locale(),
  npixels = Inf,
  spectrometer.sn = "FLMS00673"
)
```
#### Arguments

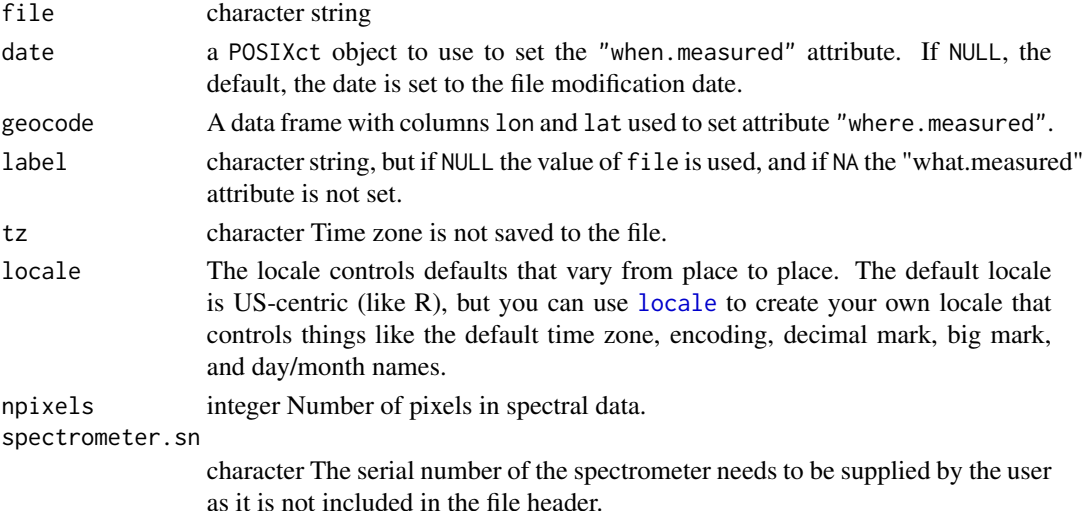

#### Value

A raw\_spct object.

#### Note

The header in these files has very little information. The file contains a time in milliseconds but as the Raspberry Pi board contains no real-time clock, it seems to default to number of milliseconds since the Pi was switched on. The user may wish to supply the date-time as an argument, but if no argument is passed to date this attribute is set to the file modification date obtained with file.mtime(). This date-time gives an upper limit to the real time of measurement as in some operating systems it is reset when the file is copied or even without any good apparent reason. The user may need to supply the number of pixels in the array although the default of npixels = Inf usually works and triggers no warnings.

## References

<https://www.oceaninsight.com/> <https://www.raspberrypi.org/>

# Examples

```
file.name <-
  system.file("extdata", "spectrum.pi",
              package = "photobiologyInOut", mustWork = TRUE)
oopi.spct <- read_oo_pidata(file = file.name)
oopi.spct
getWhenMeasured(oopi.spct)
getWhatMeasured(oopi.spct)
cat(comment(oopi.spct))
```
read\_oo\_ssirrad *Read File Saved by Ocean Optics' SpectraSuite.*

# Description

Reads and parses the header of a processed data file as output by SpectraSuite to extract the whole header remark field. The time field is retrieved and decoded. SpectraSuite was a program, now replaced by OceanView. The company formerly named Ocean Optics is now called Ocean Insight.

#### Usage

```
read_oo_ssirrad(
  file,
  date = NULL,geocode = NULL,
 label = NULL,tz = NULL,locale = readr::default_locale()
\lambdaread_oo_ssdata(
  file,
  date = NULL,
 geocode = NULL,
 label = NULL,tz = NULL,locale = readr::default_locale()
\lambda
```
#### Arguments

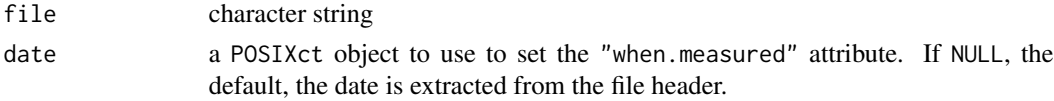

<span id="page-29-0"></span>

<span id="page-30-0"></span>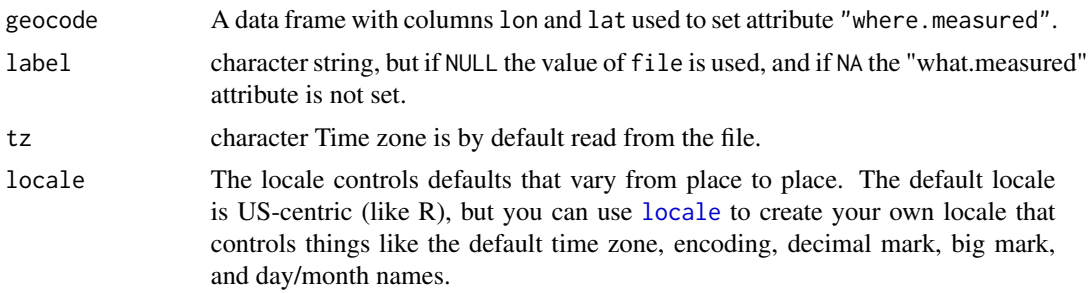

#### Value

A source\_spct object.

A raw\_spct object.

#### References

<https://www.oceaninsight.com/>

# Examples

```
file.name <-
  system.file("extdata", "spectrum.SSIrrad",
              package = "photobiologyInOut", mustWork = TRUE)
ooss.spct <- read_oo_ssirrad(file = file.name)
ooss.spct
getWhenMeasured(ooss.spct)
getWhatMeasured(ooss.spct)
cat(comment(ooss.spct))
```
read\_qtuv\_txt *Read Quick TUV output file.*

# Description

Reads and parses the header of a text file output by the Quick TUV on-line web front-end at UCAR to extract the header and spectral data. The time field is converted to a date.

## Usage

```
read_qtuv_txt(
 file,
 ozone.du = NULL,
 label = NULL,
```

```
tz = NULL,locale = readr::default_locale()
\lambda
```
#### Arguments

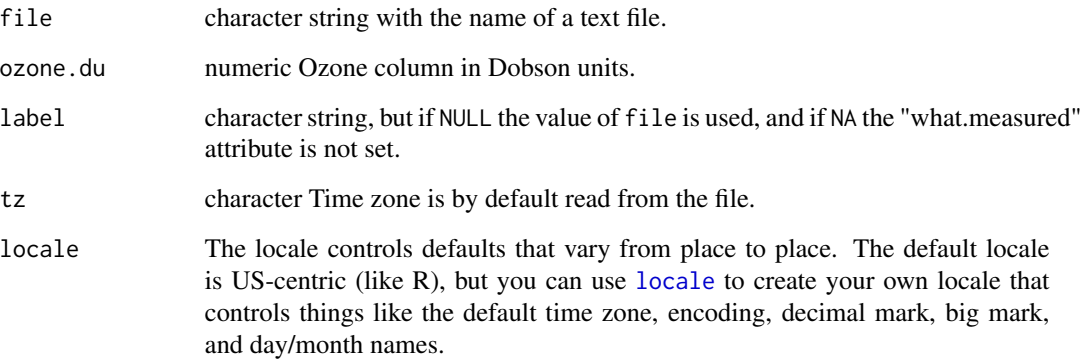

# Value

a source\_spct object obtained by finding the center of wavelength intervals in the Quick TUV output file, and adding variables zenith.angle and date.

# Note

The ozone column value used in the simulation cannot be retrieved from the file. Tested only with Quick TUV versison 5.2 on 2018-07-30. This function can be expected to be robust to variations in the position of lines in the imported file and resistent to the presence of extraneous text or even summaries.

#### References

[https://www.acom.ucar.edu/Models/TUV/Interactive\\_TUV/](https://www.acom.ucar.edu/Models/TUV/Interactive_TUV/)

read\_tuv\_usrout *Read TUV output file.*

# Description

Reads and parses the header of a text file output by the TUV program to extract the header and spectral data. The time field is converted to a date.

read\_tuv\_usrout 33

# Usage

```
read_tuv_usrout(
  file,
  ozone.du = NULL,
 date = lubridate::today(),
  geocode = NULL,
 label = NULL,tz = NULL,locale = readr::default_locale()
\mathcal{L}read_tuv_usrout2mspct(
  file,
  ozone.du = NULL,
  date = lubridate::today(),
  geocode = NULL,
 label = NULL,tz = NULL,locale = readr::default_locale()
\mathcal{L}
```
# Arguments

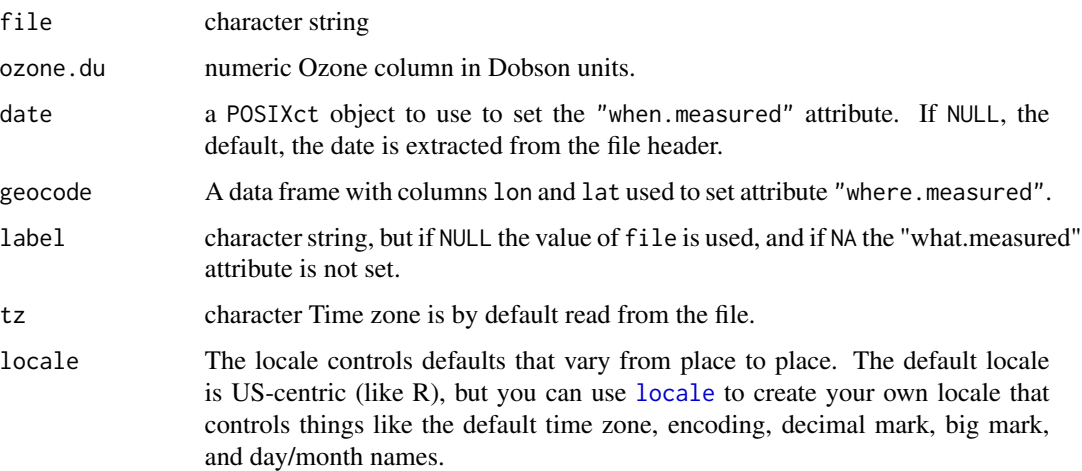

# Value

a source\_spct object obtained by 'melting' the TUV file, and adding a factor spct.idx, and variables zenith.angle and date.

# Note

The ozone column value used in the simulation cannot be retrieved from the file. Tested only with TUV version 5.0.

# <span id="page-33-0"></span>References

<https://www2.acom.ucar.edu/modeling/tropospheric-ultraviolet-and-visible-tuv-radiation-model>

read\_uvspec\_disort *Read libRadtran's uvspec output file.*

# Description

Read and parse a text file output by libRadtran's uvspec routine for a solar spectrum simulation. The output of uvspec depends among other things on the solver used. We define a family of functions, each function for a different solver.

#### Usage

```
read_uvspec_disort(
  file,
 date = NULL,
  geocode = NULL,
 label = NULL,
  tz = NULL,locale = readr::default_locale(),
 multiplier = 0.001,
 qty = "irradiance"
\lambda
```
# Arguments

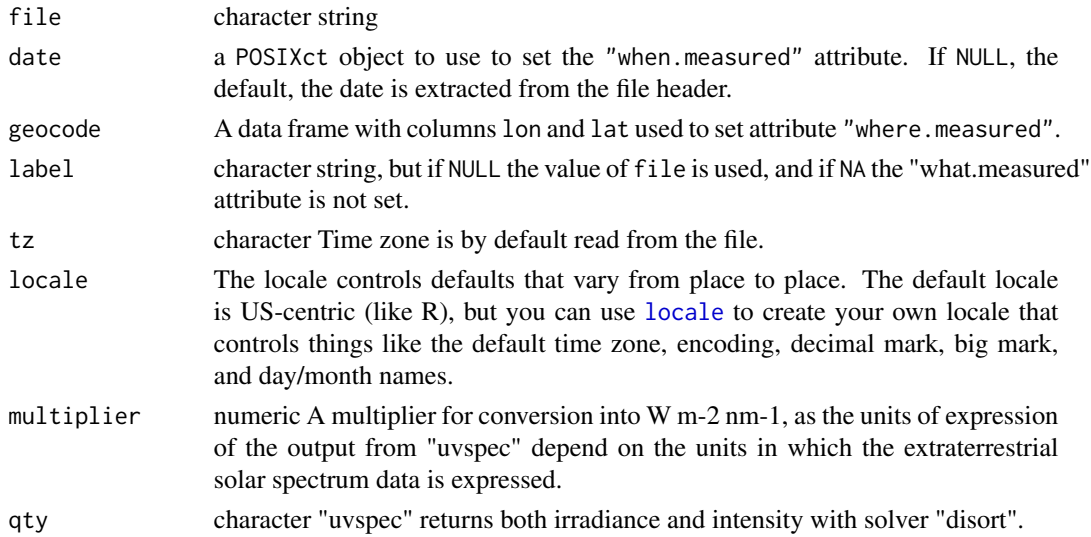

# Value

A source\_spct object.

# <span id="page-34-0"></span>Note

Currently only "irradiance" is suported as qty argument as intensity is not supported by classes and methods in package 'photobiology'.

Tested only with libRadtran version 2.0

#### References

<https://www.r4photobiology.info> <http://www.libradtran.org>

read\_uvspec\_disort\_vesa

*Read libRadtran's uvspec output file from batch job.*

# Description

Reads and parses the header and body of a text file output by a script used to run libRadtran's uvspec in a batch joib for a set of solar spectrum simulations. The header and time and date fields are converted into a datetime object.

#### Usage

```
read_uvspec_disort_vesa(
  file,
  date = NULL,
  geocode = NULL,
  label = NULL,tz = NULL,locale = readr::default_locale(),
 multiplier = 1e-06,
  simplify = TRUE
)
```
#### Arguments

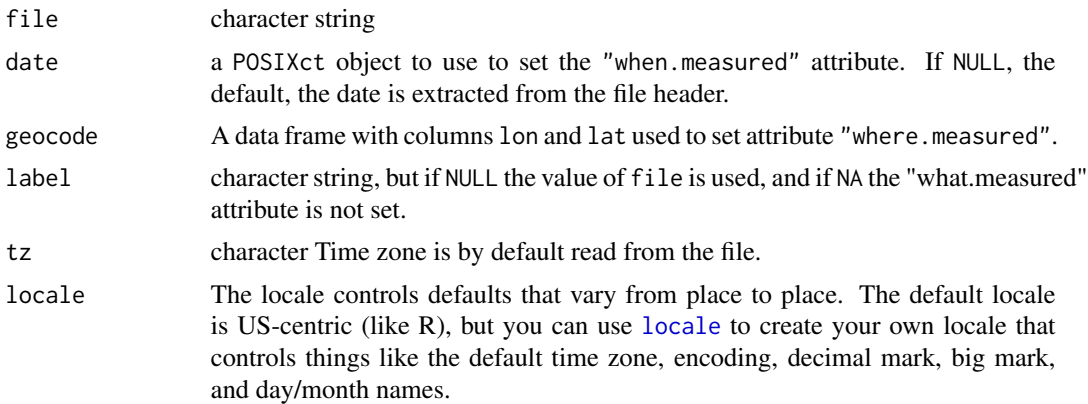

<span id="page-35-0"></span>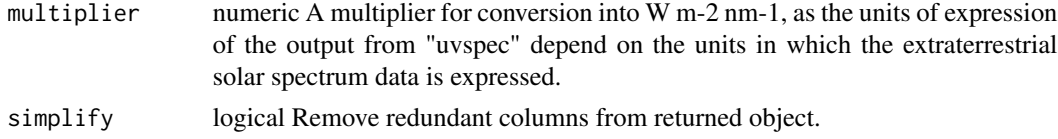

# Value

a source\_spct object, possibly containing several spectra in long form and a datetime column.

#### References

<http://www.libradtran.org>

read\_wasatch\_csv *Read File Saved by Wasatch's Enlighten.*

# Description

Read wavelength and spectral data from the data section of a file as output by Enlighten importing them into R. Parse the header of a file to extract the acquisition time, instrument name and serial number, as well additional metadata related to the instrument and its settings. Function read\_wasatch\_csv() only accepts "column oriented" CSV files.

#### Usage

```
read_wasatch_csv(
  file,
  date = NULL,
  geocode = NULL,
 label = NULL,tz = NULL,locale = readr::default_locale(),
  s.qty = NULL,extra.cols = "keep",
  scale.factor = 1,
  simplify = TRUE,
  ...
\mathcal{L}
```
# Arguments

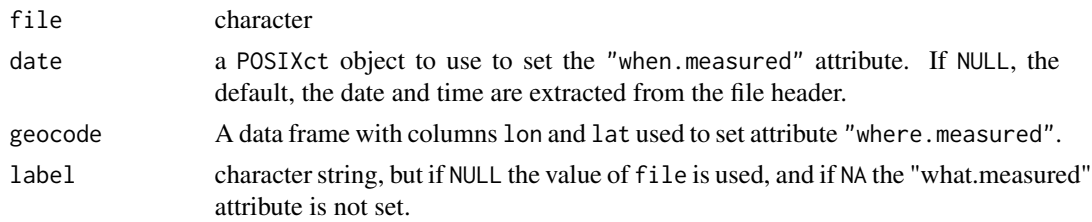

<span id="page-36-0"></span>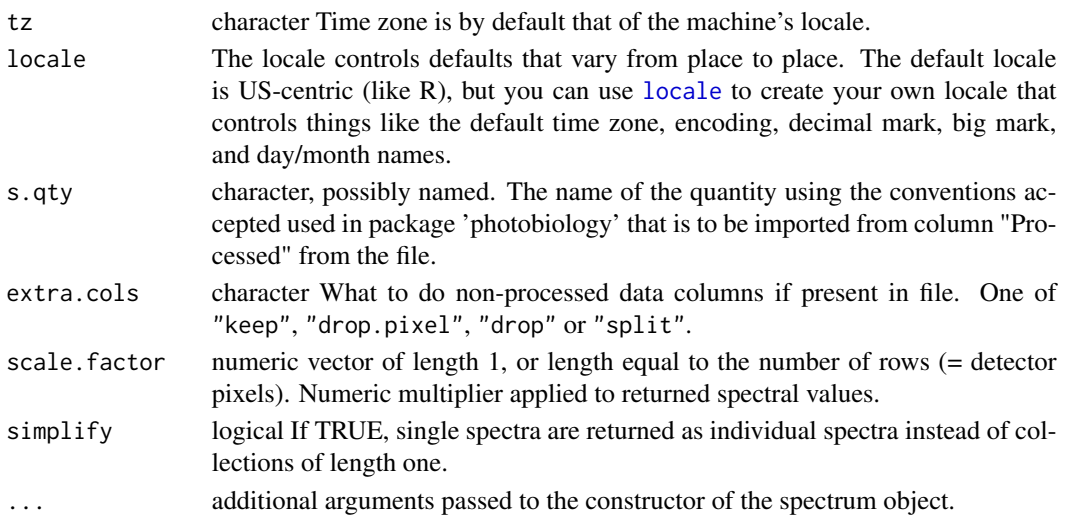

#### Details

Enlighten's column-wise CSV files contain at least two columns, Wavelength and Processed. In the header the Technique used is recorded. Additional data columns can be present. Column Pixel contains the pixel index in the array as integers. Columns Raw, Dark and Reference contain detector counts data. Technique is used to guess the type of spectrum stored in the column named Processed, which can be detector counts or derived values. By default the data are read into a single spectrum object and all columns retained, but only the data in Processed are interpreted as spectral data corresponding to the class of the object. If passed extra.cols = "drop", only Wavelength and Processed are copied to the returned object, while if passed extra.cols = "drop.pixel" only the contents of column Pixel are discarded. If passed extra.cols = "split" all columns containing spectral data are each read into a separate spectrum, these are collected and a "generic\_mspct" object containing them returned. extra.cols can be a named vector of mappings, of length at least one but possibly longer. If longer a "generic\_mspct" is returned, otherwise a spectrum object as inferred from the name each column is mapped to.

#### Value

An object of a class derived from generic\_spct such as raw\_spct or filter\_spct. generic\_spct is derived from tibble and data frame.

#### Acknowledgements

We thank Ruud Niesen from Photon Mission (<https://www.photonmission.com/>) for organizing the loan of the spectrometer used to produce the various files needed for the development of this function.

#### **Note**

Enlighten, the free software from Wasatch Photonics can save spectra in a variety of additional formats: different types of CSV files, plain text and JSON. Plain text files contain no metadata or even column headers and if the need arises can be read with R function read.table(). JSON files contain the most detailed metadata.

#### <span id="page-37-0"></span>References

<https://wasatchphotonics.com/> <https://wasatchphotonics.com/product-category/software/>

#### Examples

```
file.name <-
  system.file("extdata", "enlighten-wasatch-scope.csv",
              package = "photobiologyInOut", mustWork = TRUE)
wasatch.raw.spct <-
  read_wasatch_csv(file = file.name)
summary(wasatch.raw.spct)
wasatch.raw.spct <-
  read_wasatch_csv(file = file.name, s.qty = "counts")
summary(wasatch.raw.spct)
wasatch.raw.spct <-
  read_wasatch_csv(file = file.name, s.qty = c(Processed = "counts"))
summary(wasatch.raw.spct)
wasatch.raw.spct <-
  read_wasatch_csv(file = file.name, extra.cols = "drop")
summary(wasatch.raw.spct)
```
read\_yoctopuce\_csv *Read '.CSV' file(s) downloaded from YoctoPuce modules.*

### Description

Reads and parses the header of processed data CSV files as output by the virtual- or hardware-hubs and modules from Yoctopuce. Uses the comment attribute to store the metadata.

#### Usage

```
read_yoctopuce_csv(
  file,
  geocode = NULL,
 label = NULL,data_skip = \theta,
 n_{max} = Inf,locale = readr::default_locale()
)
```
#### <span id="page-38-0"></span>Arguments

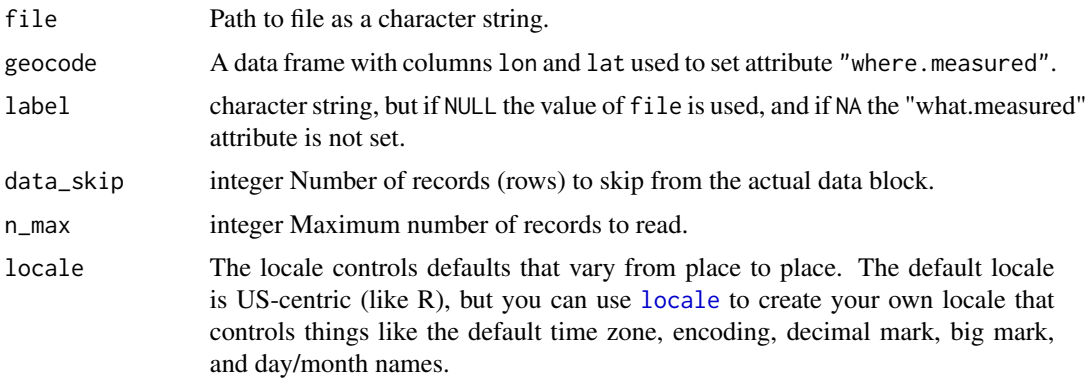

# Details

Yoctopuce modules are small USB connected and USB powered, but isolated, very high quality miniature data acquisition and interface modules. All modules capable of data acquisition can log measured data autonomously and these data can be locally or remotely downloaded as a CSV file. (It is also possible and very easy to access these modules from R using package 'reticulate' and the Python library provided by Yoctopuce, or to send commands and retrieve data through the built-in HTML server of the modules or dedicated hubs.)

## Value

read\_yoctopuce\_csv() returns a tibble::tibble object, with the number of columns dependent on the CSV file read.

#### Note

This function should be able to read data log files from any YoctoPuce USB interface module with data logging capabilities as the format is consistent among them.

#### References

<https://www.yoctopuce.com/>

# Examples

# We read a CSV file previously downloaded from a YoctoMeteo module.

```
file.name <-
  system.file("extdata", "yoctopuce-data.csv",
              package = "photobiologyInOut", mustWork = TRUE)
yoctopc.tb <- read_yoctopuce_csv(file = file.name)
yoctopc.tb
```

```
cat(comment(yoctopc.tb))
```
rspec2mspct *Convert "pavo::rspec" objects*

#### Description

Convert between 'pavo::rspec' objects containing spectral reflectance data into spectral objects (xxxx\_spct, xxxx\_mspct) as defined in package 'photobiology'.

#### Usage

```
rspec2mspct(
  x,
 member.class = "reflector_spct",
 spct.data.var = "Rpc",
 multiplier = 1,
  ...
)
```

```
respect(x, multiplier = 1, ...)
```
# Arguments

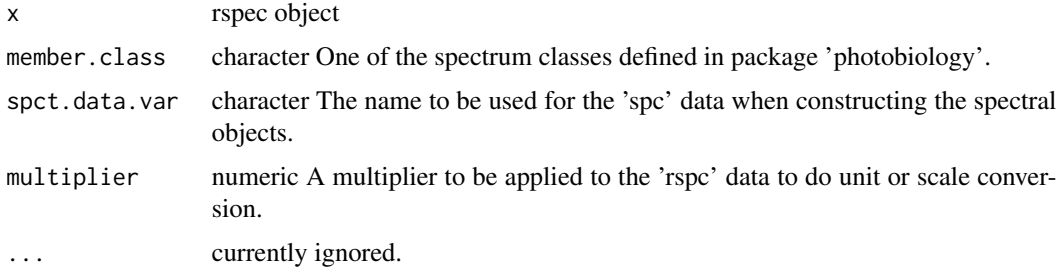

# Warning!

Always check the sanity of the imported or exported data values, as guessing is needed when matching the different classes, and the functions defined here are NOT guaranteed to return valid data wihtout help from the user through optional function arguments.

## Note

Objects of class pavo::rspec do not contain metadata or class data from which the quantity measured and the units of expression could be obtained. When using this function the user needs to use parameter multiplier to convert the data to what is expected by the object constructors defined in package 'photobiology' and use parameter spct.data.var to select the quantity.

<span id="page-39-0"></span>

<span id="page-40-0"></span>pavo::rspec objects may use memory more efficiently than spectral objects of the classes for collections of spectra defined in package 'photobiology' as wavelengths are assumed to be the same for all member spectra, and stored only once while this assumption is not made for collections of spectra, allowing different wavelengths and lengths for the component spectra. Wavelengths are stored for each spectrum, but as spectral classes are derived from 'tbl\_df' in many cases no redundant copies of wavelength data will be made in memory in spite of the more flexible semantics of the objects.

# Examples

```
# example run only if 'pavo' is available
if (requireNamespace("pavo", quietly = TRUE)) {
 library(pavo)
 data(sicalis, package = "pavo")
 sicalis.mspct <- rspec2mspct(sicalis)
 class(sicalis.mspct)
 data(teal, package = "pavo")
 teal.spct <- rspec2spct(teal)
 class(teal.spct)
 levels(teal.spct[["spct.idx"]])
 angles \leq seq(from = 15, to = 75, by = 5) # from teal's documentation
 teal.spct[["angle"]] <- angles[as.numeric(teal.spct[["spct.idx"]])]
 teal.spct
}
```
spct\_CCT *Correlated color temperature*

# **Description**

Wrapper on function [computeCCT](#page-0-0) from package 'colorSpec' that accepts [source\\_spct](#page-0-0) objects.

#### Usage

```
spct_CCT(
  spct,
  isotherms = "robertson",
 locus = "robertson",
 strict = FALSE,
 named = FALSE
)
```
#### Arguments

spct source\_spct A single light source spectrum.

<span id="page-41-0"></span>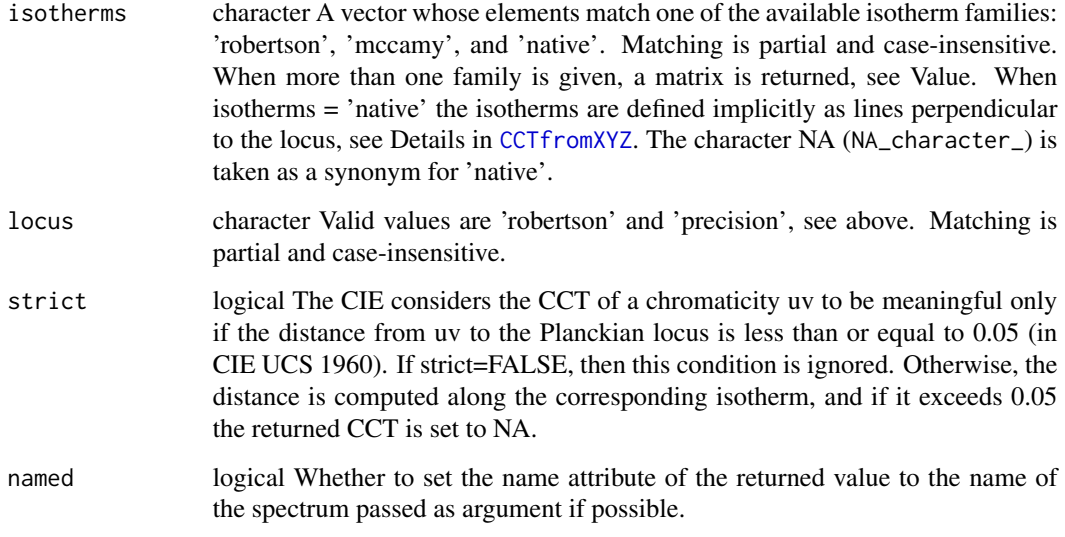

# Details

Please see [computeCCT](#page-0-0) for the details of the computations and references.

# Value

A numeric value for "color temperature " in degrees Kelvin.

# Examples

spct\_CCT(white\_led.source\_spct) spct\_CCT(sun.spct)

spct\_CRI *Color reproduction index*

# Description

Wrapper on function [computeCRI](#page-0-0) from package 'colorSpec' that accepts [source\\_spct](#page-0-0) objects.

# Usage

spct\_CRI(spct, adapt = TRUE, attach = FALSE, tol = 0.0054, named = FALSE)

#### <span id="page-42-0"></span>spct\_SSI 43

# Arguments

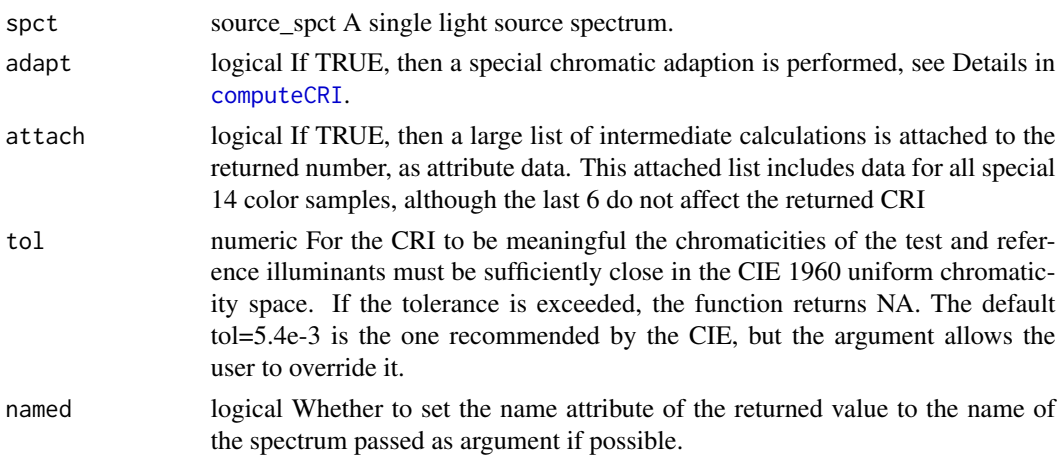

# Details

Please see [computeCRI](#page-0-0) for the details of the computations and references.

#### Value

A numeric value between zero and 100, or NA if the light is not white enough.

# Examples

spct\_CRI(white\_led.source\_spct) spct\_CRI(sun.spct)

spct\_SSI *Spectral (color) similarity index*

# Description

Wrapper on function [computeSSI](#page-0-0) from package 'colorSpec' that accepts [source\\_spct](#page-0-0) objects.

# Usage

```
spct_SSI(
  spct,
  reference.spct = NULL,
 digits = 0,
  isotherms = "mccamy",
 locus = "robertson",
  named = FALSE
\mathcal{L}
```
# <span id="page-43-0"></span>Arguments

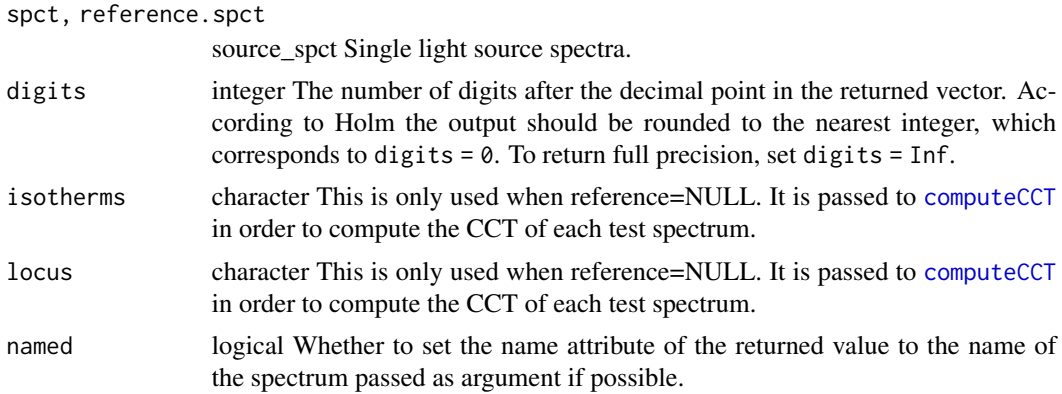

# Details

Please see [computeSSI](#page-0-0) for the details of the computations and references.

# Value

A numeric value between zero and 100.

# Examples

spct\_SSI(white\_led.source\_spct, sun.spct)

# <span id="page-44-0"></span>**Index**

∗ misc read\_avaspec\_csv, [11](#page-10-0) read\_FReD\_csv, [20](#page-19-0) read\_licor\_prn, [23](#page-22-0) read\_oo\_ssirrad, [30](#page-29-0) as.chroma\_mspct.colorSpec *(*colorSpec2mspct*)*, [6](#page-5-0) as.chroma\_spct.colorSpec *(*colorSpec2mspct*)*, [6](#page-5-0) as.colorSpec, [4](#page-3-0) as.filter\_mspct.colorSpec *(*colorSpec2mspct*)*, [6](#page-5-0) as.filter\_spct.colorSpec *(*colorSpec2mspct*)*, [6](#page-5-0) as.generic\_mspct, [5](#page-4-0) as.generic\_spct, [6](#page-5-0) as.reflector\_mspct.colorSpec *(*colorSpec2mspct*)*, [6](#page-5-0) as.reflector\_spct.colorSpec *(*colorSpec2mspct*)*, [6](#page-5-0) as.response\_mspct.colorSpec *(*colorSpec2mspct*)*, [6](#page-5-0) as.response\_spct.colorSpec *(*colorSpec2mspct*)*, [6](#page-5-0) as.source\_mspct.colorSpec *(*colorSpec2mspct*)*, [6](#page-5-0) as.source\_spct.colorSpec *(*colorSpec2mspct*)*, [6](#page-5-0) CCTfromXYZ, *[42](#page-41-0)* chroma\_spct2colorSpec

*(*colorSpec2mspct*)*, [6](#page-5-0) colorSpec2chroma\_spct *(*colorSpec2mspct*)*, [6](#page-5-0) colorSpec2mspct, [6](#page-5-0) colorSpec2spct *(*colorSpec2mspct*)*, [6](#page-5-0) computeCCT, *[41,](#page-40-0) [42](#page-41-0)*, *[44](#page-43-0)* computeCRI, *[42,](#page-41-0) [43](#page-42-0)* computeSSI, *[43,](#page-42-0) [44](#page-43-0)*

hyperSpec2mspct, [8](#page-7-0) hyperSpec2spct *(*hyperSpec2mspct*)*, [8](#page-7-0) list.files, *[20](#page-19-0)* locale, *[10](#page-9-0)*, *[12,](#page-11-0) [13](#page-12-0)*, *[16,](#page-15-0) [17](#page-16-0)*, *[19](#page-18-0)*, *[21,](#page-20-0) [22](#page-21-0)*, *[24](#page-23-0)*, *[26,](#page-25-0) [27](#page-26-0)*, *[29](#page-28-0)*, *[31](#page-30-0)[–35](#page-34-0)*, *[37](#page-36-0)*, *[39](#page-38-0)* mspct2colorSpec *(*colorSpec2mspct*)*, [6](#page-5-0) mspct2hyperSpec *(*hyperSpec2mspct*)*, [8](#page-7-0) photobiologyInOut *(*photobiologyInOut-package*)*, [3](#page-2-0) photobiologyInOut-package, [3](#page-2-0) read.table, *[22](#page-21-0)* read\_ASTER\_txt, [9](#page-8-0) read\_avaspec\_csv, [11](#page-10-0) read\_avaspec\_xls *(*read\_avaspec\_csv*)*, [11](#page-10-0) read\_cid\_spectravue\_csv, [12](#page-11-0) read\_csi\_dat, [15](#page-14-0) read\_fmi2mspct, [16](#page-15-0) read\_fmi\_cum, [18](#page-17-0) read\_foreign2mspct, [19](#page-18-0) read\_FReD\_csv, [20](#page-19-0) read\_li180\_txt, [21](#page-20-0) read\_licor\_prn, [23](#page-22-0) read\_m\_fmi\_cum *(*read\_fmi\_cum*)*, [18](#page-17-0) read\_m\_li180\_txt *(*read\_li180\_txt*)*, [21](#page-20-0) read\_m\_licor\_prn *(*read\_licor\_prn*)*, [23](#page-22-0) read\_macam\_dta, [25](#page-24-0) read\_oo\_jazdata *(*read\_oo\_jazirrad*)*, [26](#page-25-0) read\_oo\_jazirrad, [26](#page-25-0) read\_oo\_jazpc *(*read\_oo\_jazirrad*)*, [26](#page-25-0) read\_oo\_pidata, [28](#page-27-0) read\_oo\_ssdata *(*read\_oo\_ssirrad*)*, [30](#page-29-0) read\_oo\_ssirrad, [30](#page-29-0) read\_qtuv\_txt, [31](#page-30-0) read\_table, *[18,](#page-17-0) [19](#page-18-0)*, *[24](#page-23-0)* read\_tuv\_usrout, [32](#page-31-0) read\_tuv\_usrout2mspct *(*read\_tuv\_usrout*)*, [32](#page-31-0)

46 INDEX

```
read_uvspec_disort
, 34
read_uvspec_disort_vesa
, 35
read_wasatch_csv
, 36
read_yoctopuce_csv
, 38
rspec2mspct
, 40
rspec2spct
(rspec2mspct
)
, 40
```
source\_spct , *[41](#page-40-0) [–43](#page-42-0)* spct2colorSpec *(*colorSpec2mspct *)* , [6](#page-5-0) spct2hyperSpec *(*hyperSpec2mspct *)* , [8](#page-7-0) spct\_CCT , [41](#page-40-0) spct\_CRI , [42](#page-41-0) spct\_SSI , [43](#page-42-0)